## le cnam

[Electronique, Electrotechnique, Automatique, Mesures](https://eeam.cnam.fr/)

## **Les formations du sous-domaine Code correcteur d'erreurs**

Chargement du résultat...

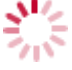

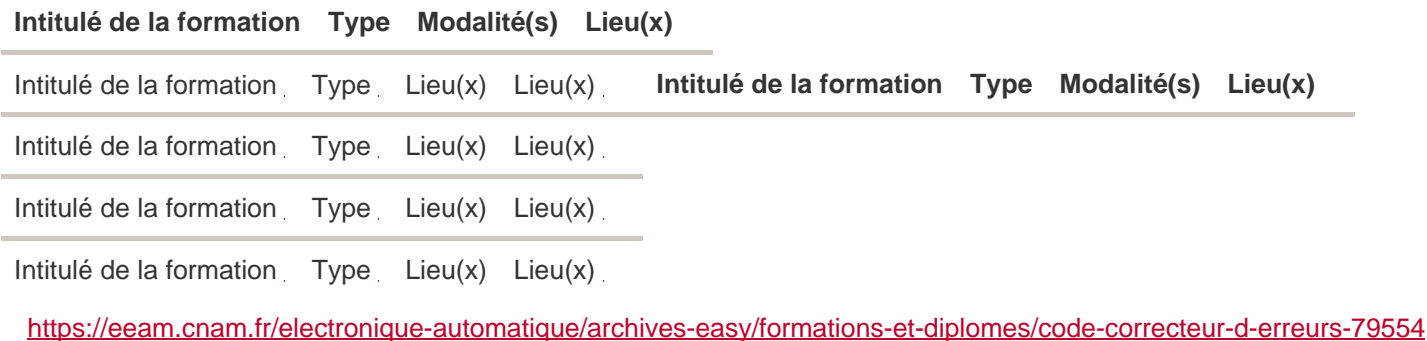